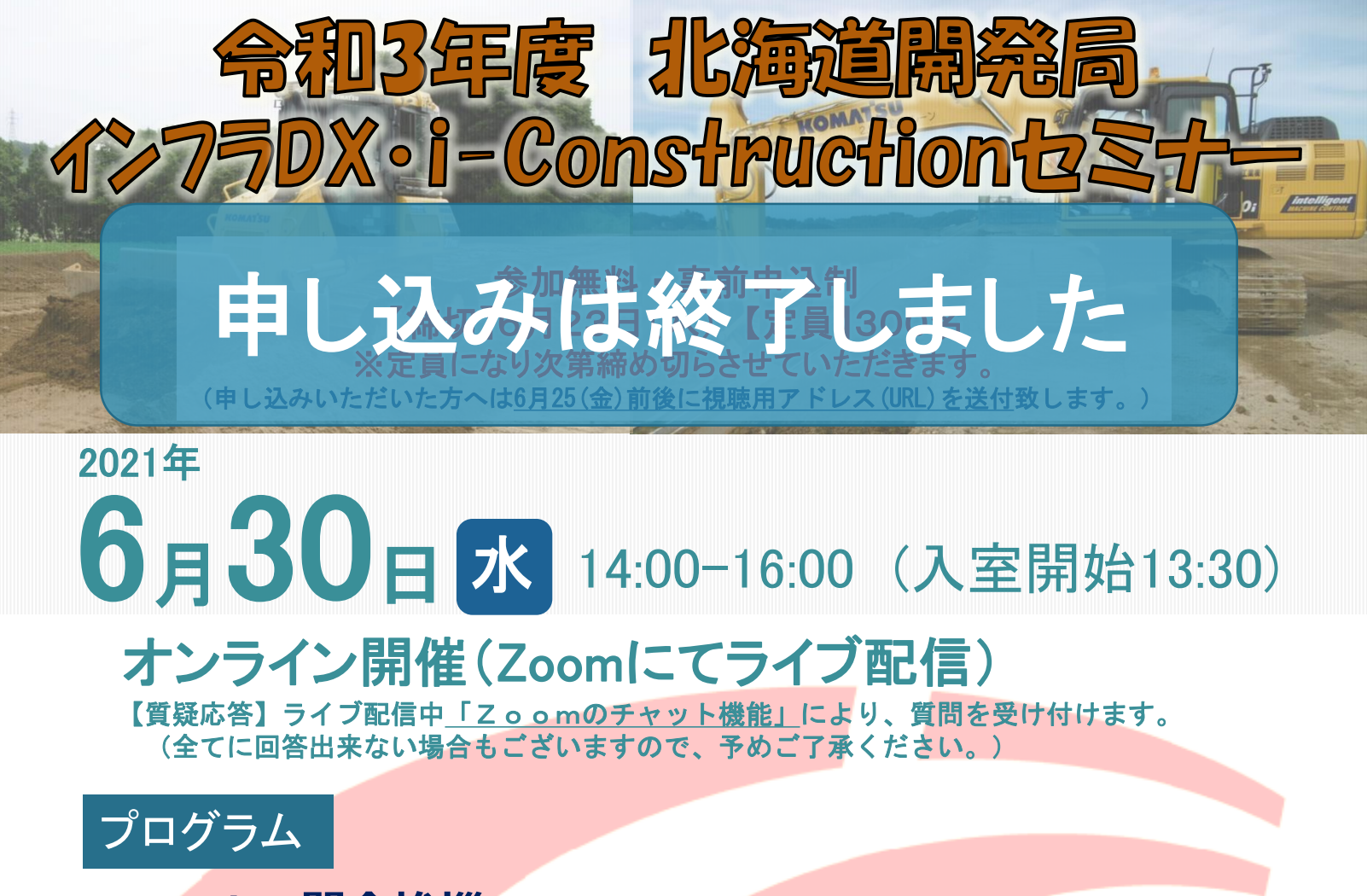

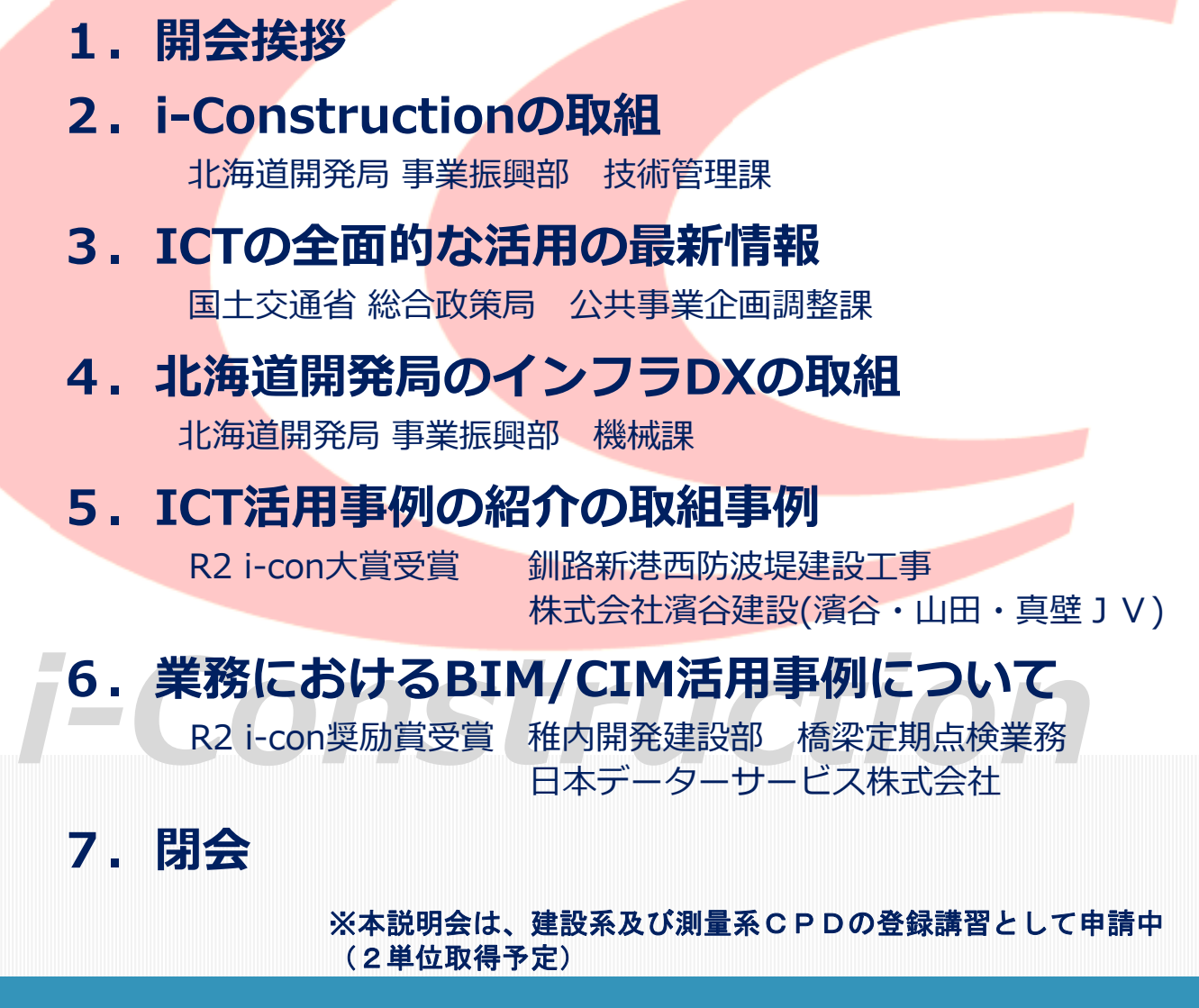

催:国土交通省 北海道開発局

宝

## 北海道開発局 インフラDX・i-Constructionセミナ・

参加ご希望の方は、必要事項をご記入の上、<mark>、申込締切 : 令和3年6月23日(水)</mark>

定員になり次第、締め切る場合があります。

**参 加 申 し 込 み(Eメール)**

Eメール送付先 : hkd-ky-icon\_sup@mlit.go.jp (@は半角)

お申し込み時に御報告いただきたい内容

①本説明会の件名 ②会社等名称と読み仮名(カタカナ) ③申込者氏名

④CPD希望の有無(建設・測量のどちらかも記載)⑤登録メールアドレス(なお、登録したメー

ルアドレスが違う場合は当日の参加者の 年 どくないため Post ままません! ◎備考欄 (化理量の申リ】 スイベック 中、 スイバ会は代表 イクチェ 等) 申し込みは終末した

件名:【参加申込】北海道開発局インフラDX・-Constructionセミナー 【本文例】 会社名 ○○建設 読み仮名 ○○ケンセツ 氏名 00 00 CPD 有、建設 \*申請しない場合は、無、など記載  $x - y$  abc@defg.jp 備考欄──連絡担当 ○○ ○○

**【視聴用アドレス(URL)について】**

**お申し込みいただいた方の登録メールアドレスに、6月25日(金)前後にオンライン視聴用のアドレ ス(URL)等を送付致します。 当日の入室時に、参加する方の氏名、登録メールアドレスを入力し、ご視聴ください。**

**【CPDについて】 本セミナーは、建設系・測量系CPDの登録講習の申請中です(2単位取得予定) 申し込み時にCPD登録希望の記載がない場合、後からの申請は受け付けません。 受講証明書は、受講状況の確認作業後、後日メールにて送付いたします。**

**【CPD希望者の注意事項について】**

**お申し込み時のお名前・メールアドレスにて聴講時間を確認します。聴講実績を確認できない場合はC PD受講証明はお渡し出来ません。また、終了後、アンケート(及び講義内容の所見)の提出をお願いし ますが、内容の記載が十分なものでないと判断した場合も、受講証明書をお渡し出来ません。 (詳しくは建設系CPD協議会及び測量系CPD協議会のHPを参照願います。)**

【お問合せ先】

*i-Construction* **【個人情報の取り扱いについて】 送りいただいた個人情報は本説明会受付名簿作成以外の目的では使用いたしません。**

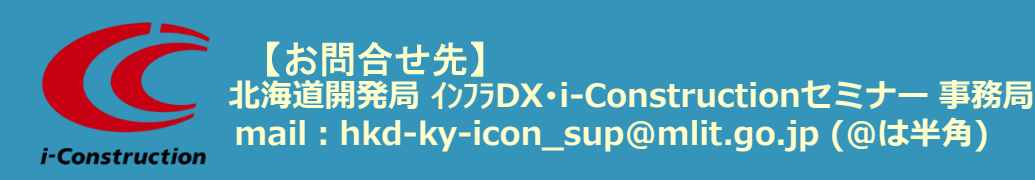